# AAE 637 Lab 5: Intermediate MATLAB programming<sup>\*</sup>

# 2/25/2015

# Advanced control flow

- *•* switch generalization of if so more than two choices can be specified
- continue start back at the top of the loop without executing any instructions remaining in the loop
- *•* break exit the loop
- return Similar to break, but used within a function. Stops the function from making more computations and then yields the current values of the output
- && and  $| \cdot |$  vs. & and  $| \cdot |$  the double symbol means only evaluate a statement in the "chain" if it is needed to assess the truth value of the whole statement. Don't use the double symbol in matrix subsetting.

## Error handling

- *•* assert produce an error if a specified condition is false
- *•* error produce an error
- *•* try & catch redirect your program when an error is encountered rather than halting the program

# Understanding the call stack

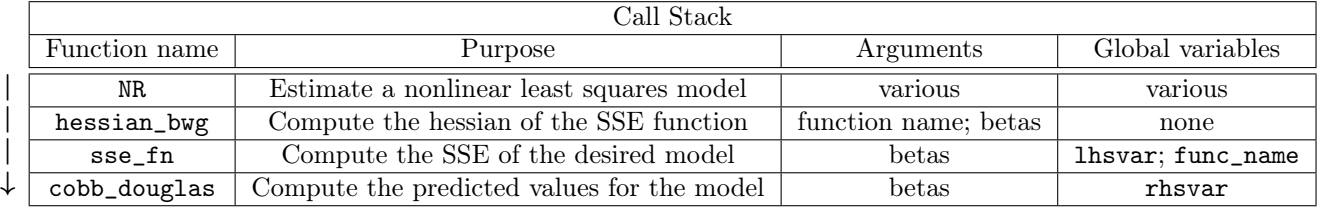

<sup>⇤</sup>prepared by Travis McArthur, UW-Madison (http://www.aae.wisc.edu/tdmcarthur/teaching.asp)

### Strategies for restricting parameter values during estimation

You will want to use a monotonic transformation that maps the domain  $\mathbb R$  into a restricted range that is a subset of R.

• Say your restriction has this form:  $a < \beta < \infty$ . Let  $\dot{\beta}$  be the value that you input into your estimation function.

\n- One solution: 
$$
\beta = h(\dot{\beta}) = \exp\left\{\dot{\beta}\right\} + a
$$
\n- And  $-\infty < \beta < b$  works similarly:  $\beta = h(\dot{\beta}) = -\exp\left\{\dot{\beta}\right\} + b$
\n

- Your restriction has this form:  $a < \beta < b$ 
	- Use the inverse tangent function

$$
- \beta = h(\dot{\beta}) = \arctan(\dot{\beta}) \cdot \frac{(b-a)}{\pi} + \frac{(b+a)}{2}
$$

Warning: your usual estimation procedure will yield a table with an estimate of  $\dot{\beta}$ , not  $\beta$ . You will have to fix this somehow.

This is not the same as testing a restriction, since that involves restriction of a parameter or functions of parameters to a single value. The technique above is used for avoiding invalid parameter values.

## Miscellaneous

- Use rng to set the "seed" for the random number generator so that a random sequence is reproducible
- *•* Use strcmp and/or pull\_data to select matrix columns by name
- *•* Use wolframalpha.com to double-check your analytical derivatives

#### Adjustments to reach convergence

- Selecting good starting values is important: use OLS, restricted model, randomized starting values, or grid search
- Alter or remove second condition here: while (ss1 < ss2) && (s >=.2); % \*\* Loop to determine step length
- *•* Scale down variables
- Set dh lower, say to  $10^{-10}$ . This affects the precision of numerical calculus of Grad, but not hessian\_bwg
- *•* Try Gauss-Newton when Newton-Raphson fails, and vice versa.
- Make sure you are feeding a column beta vector to your optimization function